WWW.jmap.org<br>
© 2022 Kuta Software LLC. All rights reserved. Calculus Practice: Using Definite Integrals to Calculate Volume 5b

For each problem, find the volume of the solid that results when the region enclosed by the curves is revolved about the x-axis. You may use the provided graph to sketch the curves and shade the enclosed region.

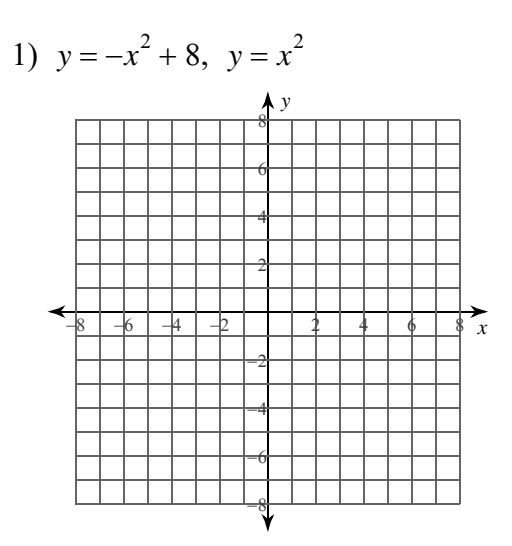

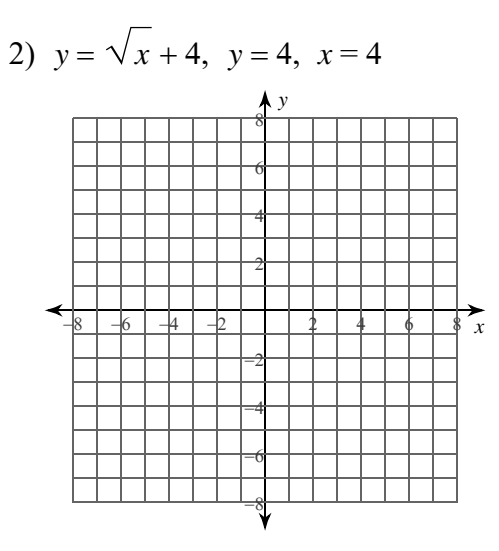

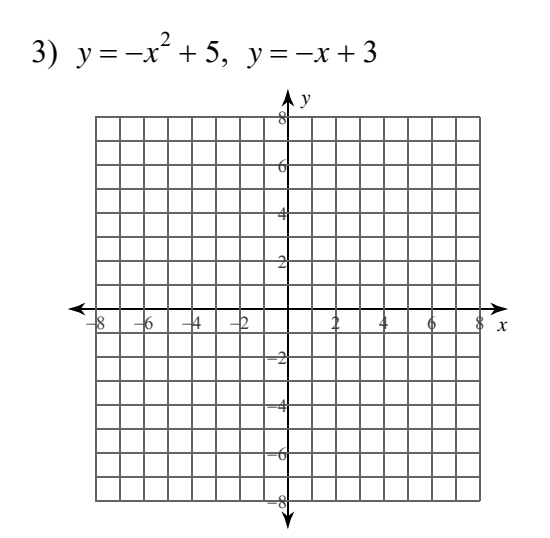

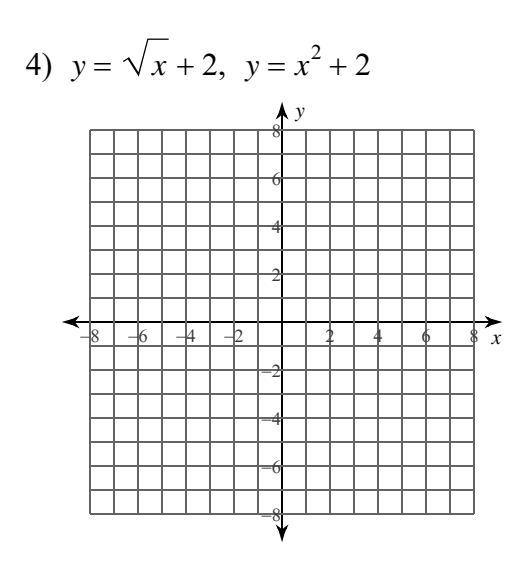

 $-1-$ © 2022 Kuta Software LLC. All rights reserved. with Infinite Calculus. M a d e

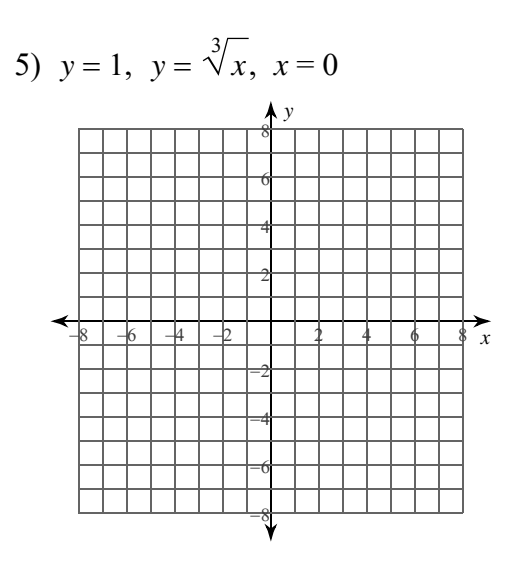

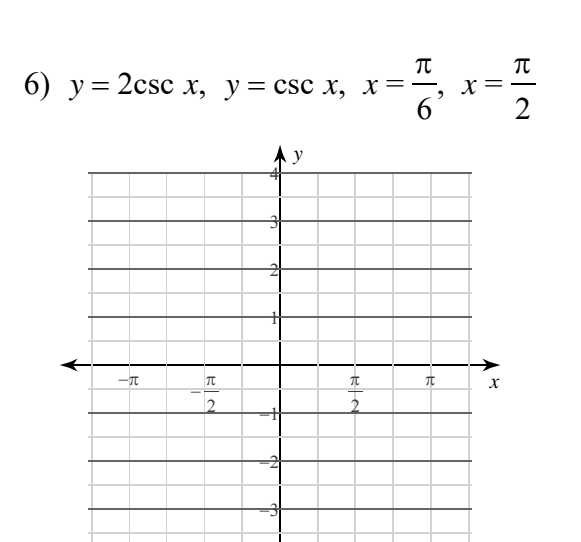

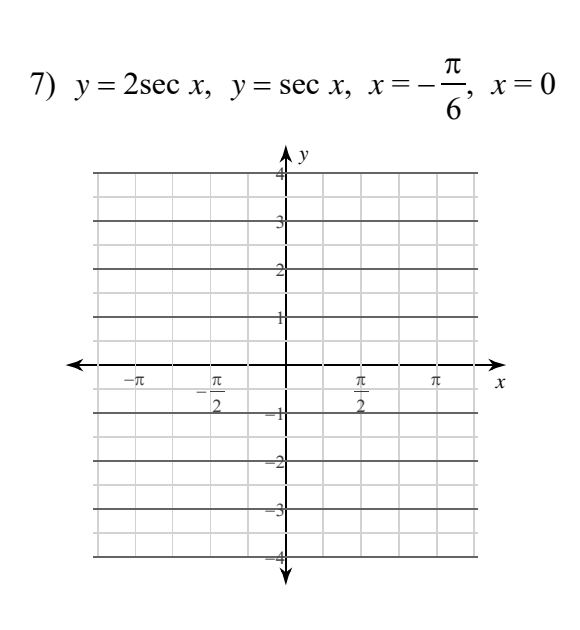

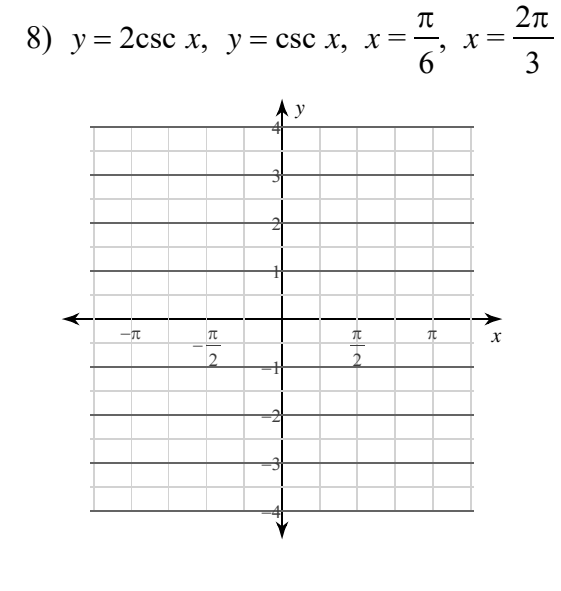

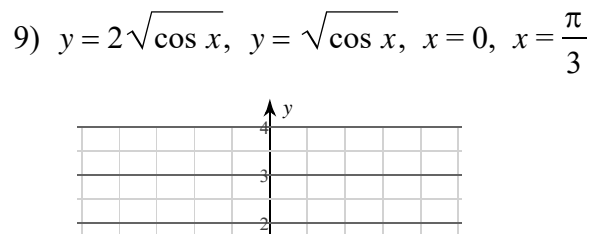

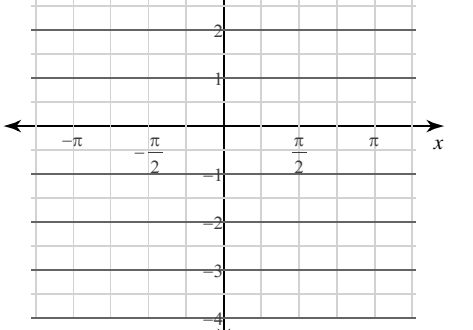

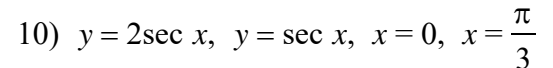

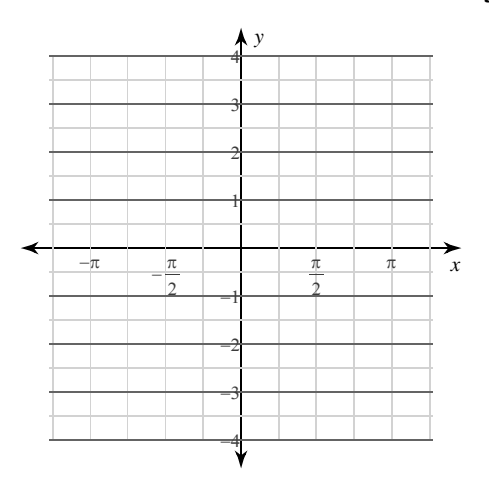

-2-<br>© 2022 Kuta Software LLC. All rights reserved. Made with Infinite Calculus

WWW.jmap.org<br>© 2022 Kuta Software LLC. All rights reserve Name Calculus Practice: Using Definite Integrals to Calculate Volume 5b

For each problem, find the volume of the solid that results when the region enclosed by the curves is revolved about the x-axis. You may use the provided graph to sketch the curves and shade the enclosed region.

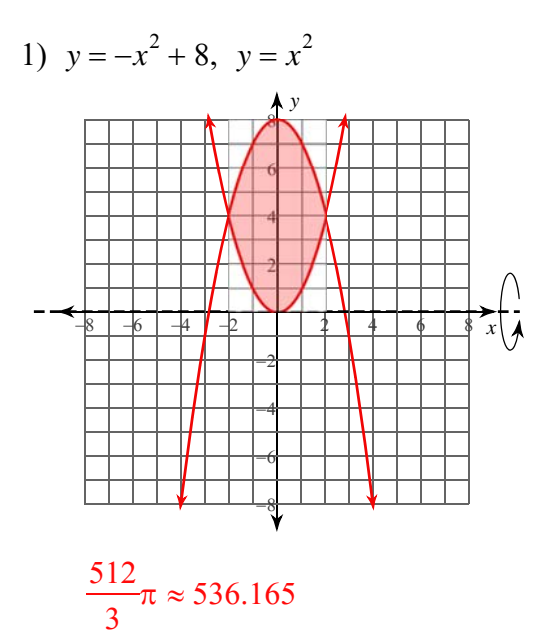

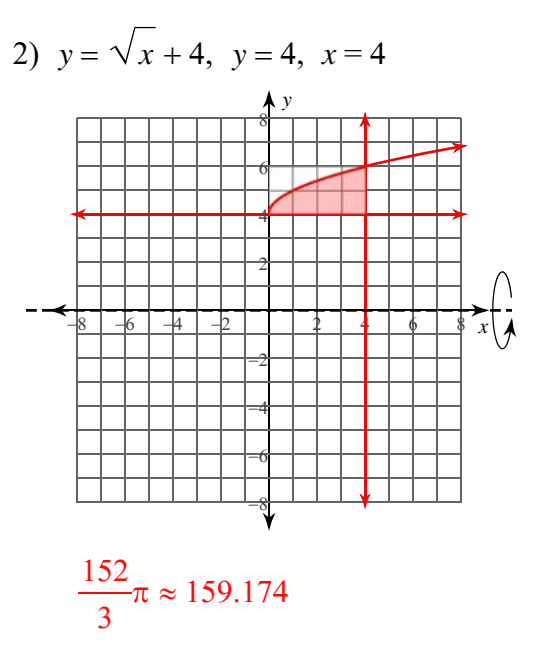

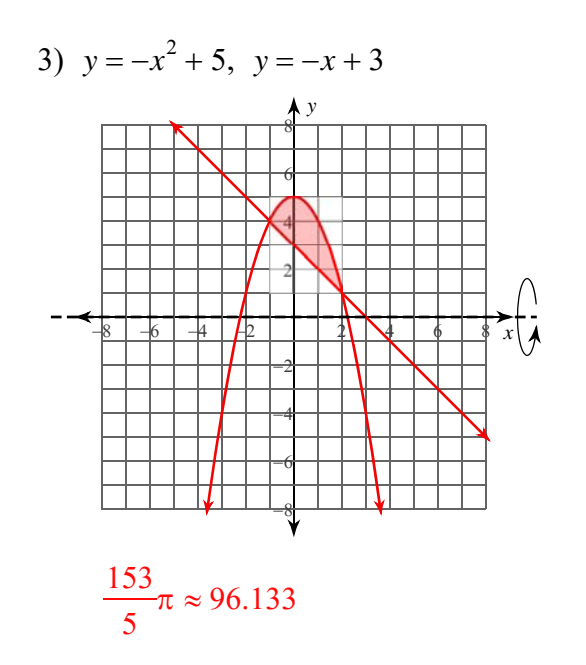

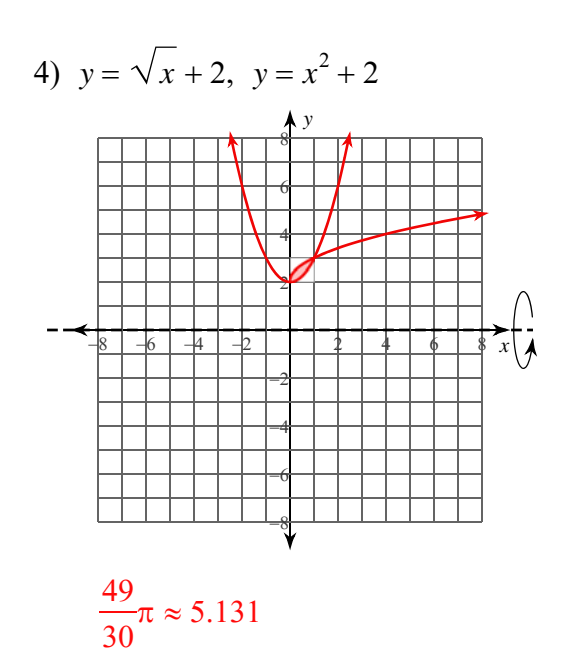

 $-1-$ © 2022 Kuta Software LLC. All rights reserved de with Infinite Calculus. M a

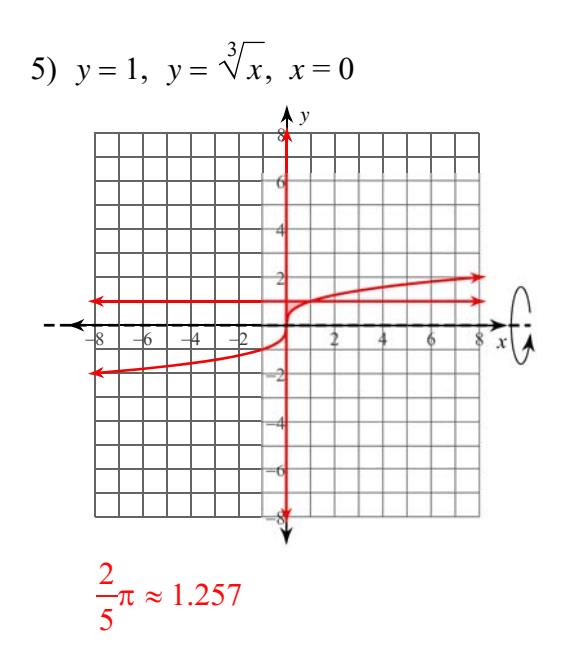

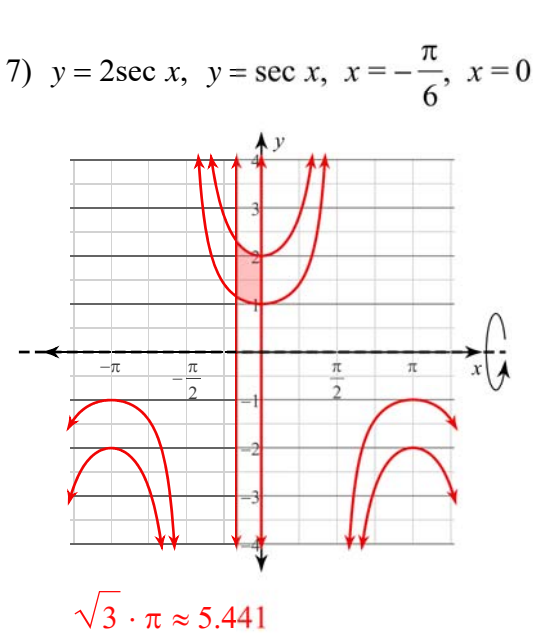

9) 
$$
y = 2\sqrt{\cos x}
$$
,  $y = \sqrt{\cos x}$ ,  $x = 0$ ,  $x = \frac{\pi}{3}$ 

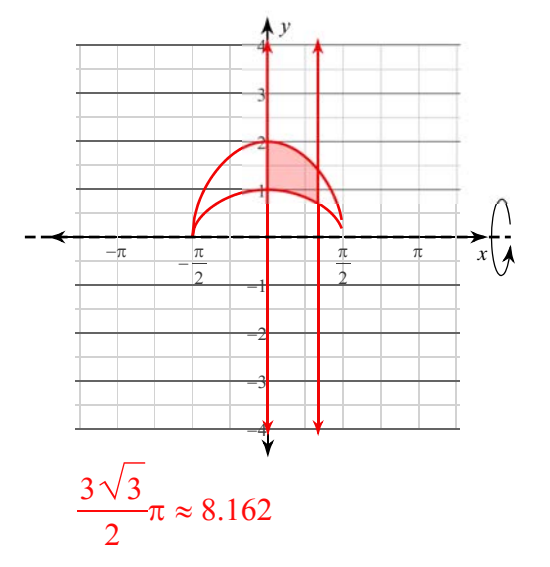

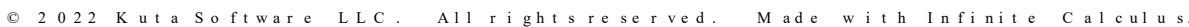

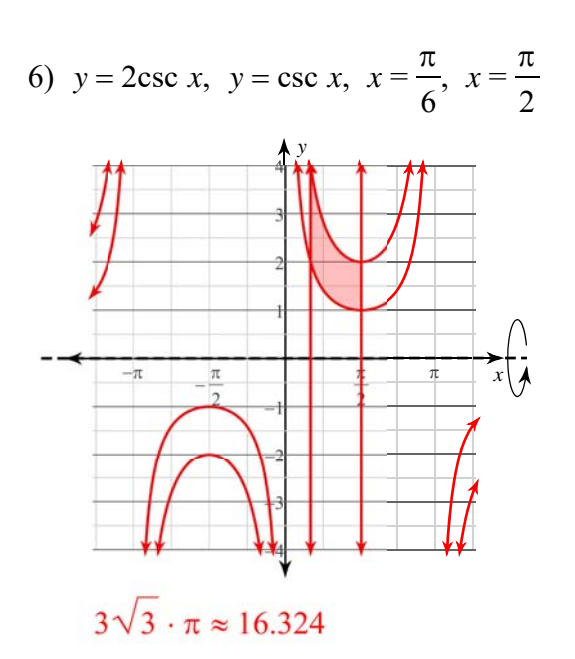

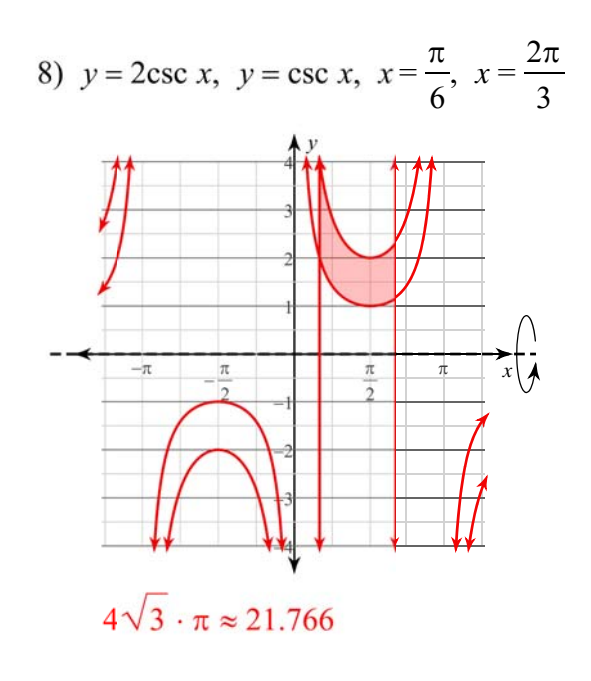

10) 
$$
y = 2\sec x, y = \sec x, x = 0, x = \frac{\pi}{3}
$$

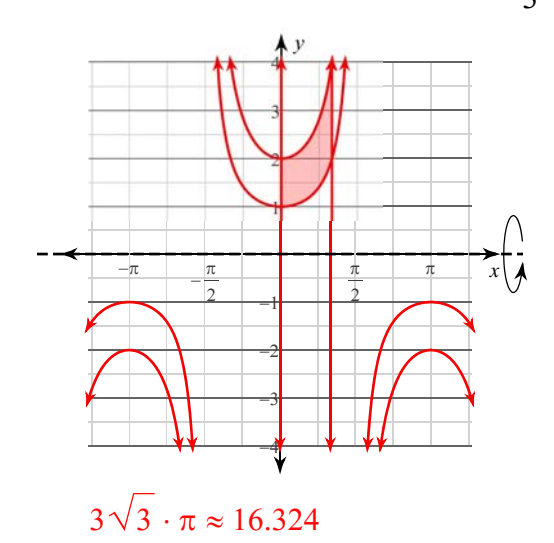

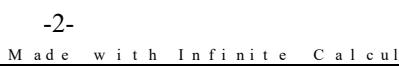